CISC 3250 example exam questions

*This gives a sense of the type of questions that can be included. Further math topics covered in the homeworks (but not in this practice set) may appear on the exam as well.*

What is the approximate ratio of the number of neurons in the primary auditory cortex to the number of neurons or in the cochlea?

- (a) 1:1
- (b) 300:1
- (c) 1:200
- (d)-5:4,020,000

This observed ratio supports which information representation principle in the brain?

---------------------------

Beyond studying vision, we can also use fMRI recordings of neural activity to study human emotions. It has been observed when one brain region (let's say the amygdala) shows high activity and another region (let's say the dorsomedial prefrontal cortex) shows low activity, we can predict the subject in the fMRI scanner is a calm person. If, on the other hand, the amygdala and the dorsomedial prefrontal cortex both show high activity, we can predict the subject in the scanner is an aggressive person.

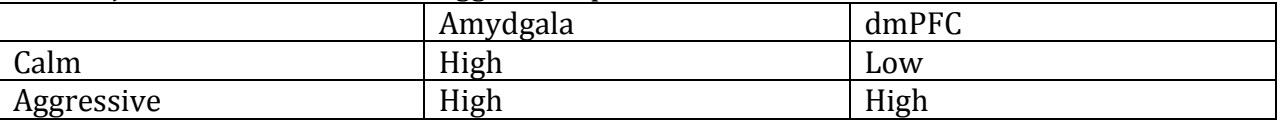

1: Presuming there are only two types of activity that can be measured (high or low) for each region, what is the maximum number of personality states (e.g., calm, aggressive, cheery) we can identify with just two brain regions?

2: Let's say we perform another study where we identify 16 personality states using combinations of high and low brain region activity. What is the minimum possible number of brain regions he needs to use to identify these states?

**4 brain regions**, because  $2^4$ =16

--------------------------

As we discussed in class, neurons exhibit increasing invariance to location of an object (and

other transformations of appearance) as we progress up the hierarchy of the visual object recognition pathway. Let us say the graph to the right shows the normalized firing rates for three neurons in V4 (from left to right, neurons **A**, **B**, and **C**) when a smiley face is shown shifted at differing horizontal distances from the center of vision.

What is the horizontal location of the smiley face (rounded to the nearest 10, e.g., for a displacement of +27 you can answer +30) if the neuron firing rates are each of the following:

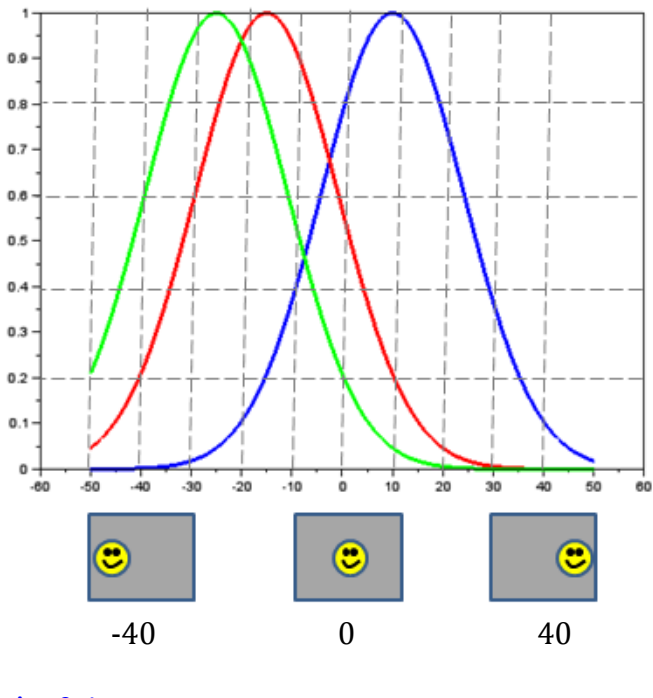

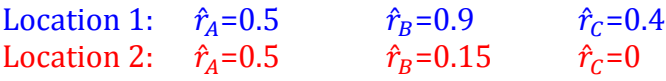

Now, let us consider three new neurons and compute smiley locations using normalized population coding. The favored direction of each neuron is as follows:

Neuron F: 0 degrees from center Neuron G: -20 degrees from center

Neuron H: 30 degrees from center

The observed normalized firing rating rates are:

Location 1:  $r_F = .8$   $r_G = .2$   $r_H = .6$ Location 2:  $r_F = .1$   $r_G = .6$   $r_H = .1$   $0 \times \frac{1}{2}$  $\frac{.1}{.8} + (-20) \times \frac{.6}{.8}$  $\frac{.6}{.8} + 30 \times \frac{.1}{.8}$  $\frac{.1}{.8} = -\frac{120}{8}$  $\frac{20}{8} + \frac{30}{8}$  $\frac{30}{8} = \frac{-90}{8}$  $\frac{50}{8}$  =  $-11.25$ 

Neurons in the cochlear nucleus tend to be relatively "quiet" (spiking rather little), while neurons in the vestibular nucleus tend to be relatively "hyperactive" (spiking a lot). Let us say the minimum and maximum firing rates for a neuron in each nucleus are:

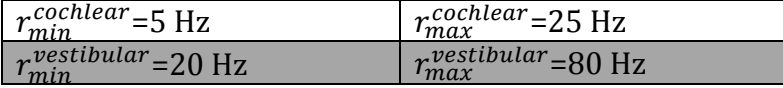

Convert the following firing rates into normalized firing rates:

 $r^{\text{cochlear}} = 20 \text{ Hz}$   $\frac{20-5}{25} = \frac{15}{25}$  $\frac{15}{25}$  = 0.6 r cochlear=10 Hz

$$
rvestibular=20 Hz
$$
  

$$
rvestibular=60 Hz
$$
  

$$
r20-20=\frac{0}{80} = 0
$$

Below, we establish a miniature HMAX model, with two layer 1 neurons and one layer 2 neuron (performing the typical layer 1 and layer 2 computations for HMAX). Presume the weights into layer 1 are as specified below and the activation function is as shown to the right. Compute the output from layer 2 given the input values provided.

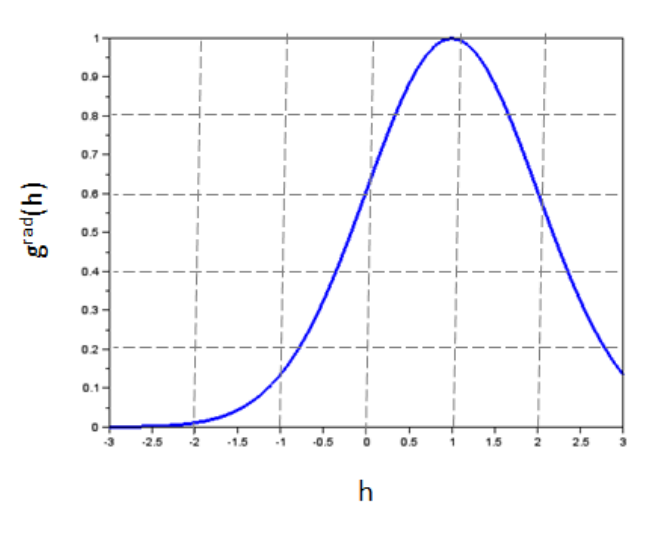

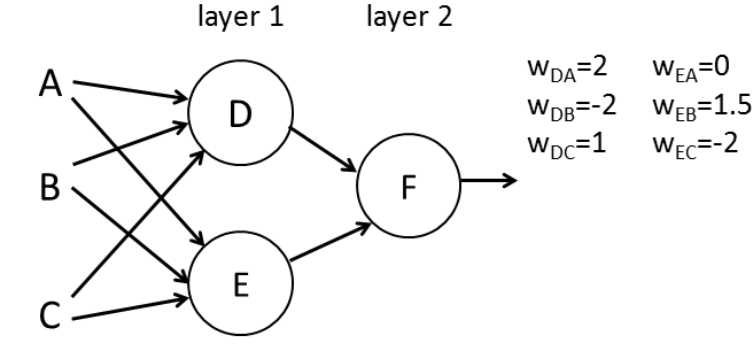

Input 1:  $r_A = 0.5$   $r_B = 1$   $r_C = 0$ Input 2:  $r_A=1$   $r_B=0.2$   $r_C=1$ 

-------------------------

Consider a model neuron whose output is determined solely by the weighted sum of its inputs (no complicated activation function this time). However, each input is modulated by a further attention weight, indicated by the dashed blue lines in the diagram at right. Given the rates for the four inputs A, B, C, and D, compute the output.

```
Input 1: r_A = 1 r_B = 0 r_C = 0.5 r_D = 0.5r^{out} = 0.5 \times 0.5 \times 1 + 2 \times 0.5 \times 0 + 0.5 \times 0 \times 0.5 + 1 \times 0 \times 0.5= 0.25 + 0 + 0 + 0 = 0.25 \approx 0.3Input 2: r_A=0 r_B=0.1 r_C=1 r_D=1
```
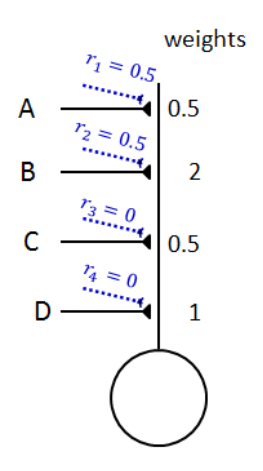

You are trying to listen to a band in a crowded bar. While listening, you record the responses of 5 neurons. The 5 neurons have distributed firing rates to respond to the instrumental music, the singers, and people talking in the background. The maximum response for each individual sound source (i.e., at loudest volume) is as follows.

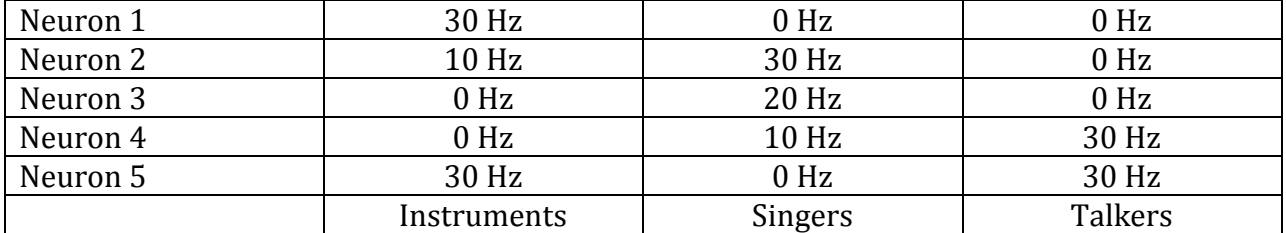

What is the neural response for:

hearing instruments at maximum volume (1), not hearing the singers (0), and hearing the talkers at half volume (0.5)

hearing instruments at low volume (0.2), hearing the singers fairly loudly (0.8), and not hearing the talkers (0)

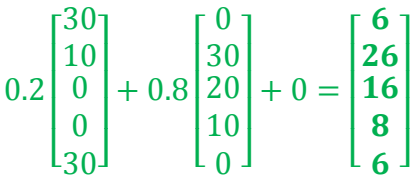

If we wish to focus on the singers and ignore the instruments and talkers as much as possible, what multiplying attention weights should we give to each of the 5 neurons?

Let us consider the following matrices:

$$
A = \begin{bmatrix} 2 & 0 & 1 \\ -2 & 3 & 0 \end{bmatrix} \qquad \qquad B = \begin{bmatrix} 0.5 & 1 \\ 2 & -3 \\ 0 & 0.5 \end{bmatrix} \qquad \qquad C = \begin{bmatrix} -3 \\ 2 \\ 0 \end{bmatrix}
$$

 $D = \begin{bmatrix} 4 & -2 \\ 0 & 7 \end{bmatrix}$  $\begin{bmatrix} 1 & 2 \\ 0 & 5 \end{bmatrix}$   $E = \begin{bmatrix} 1 & 2 \\ 2 & 5 \end{bmatrix}$ 0.5  $0.5$ 

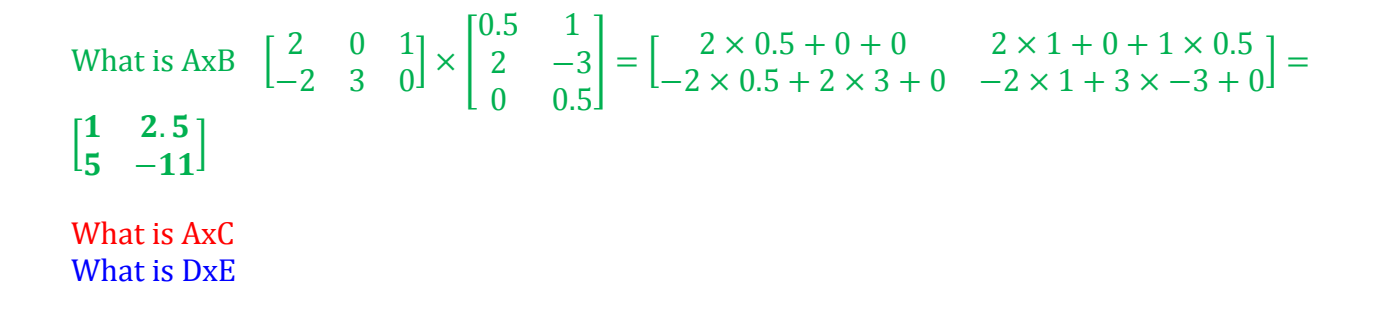

Presuming we have two ears attached to a normal-sized human head, compute the angle of the speaker based on the differing arrival times of sound to the left and right ears below:

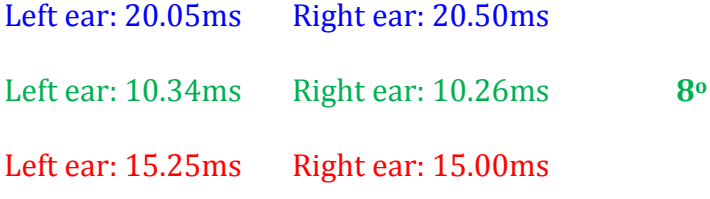

For a normal-sized human head, what is the largest time difference we can expect for sounds coming into the left versus the right ear?

Below is the spectrogram for the word "university", consisting of the sounds: "y" + "oo" + "n" + "ih" + "y" + "er" + "s" + "ih" + "t" + "ee"

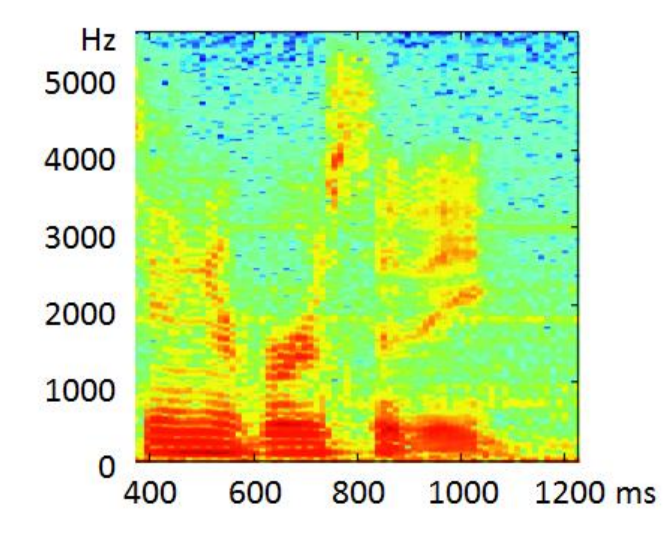

The final sound "ee" consists of the formants F1: 500 Hz and F2 2200Hz.

What is the time interval when "ee" is said?

What is the time interval for "s"?

What are formants F1 and F2 for the "ih" sound? **500 and 700 Hz** or **500 and 1600 Hz**

Let us say we have four 1x20 vectors, recording results from a 20-subject experiment. The vectors are averageSpeed, age, heartRate, accuracy.

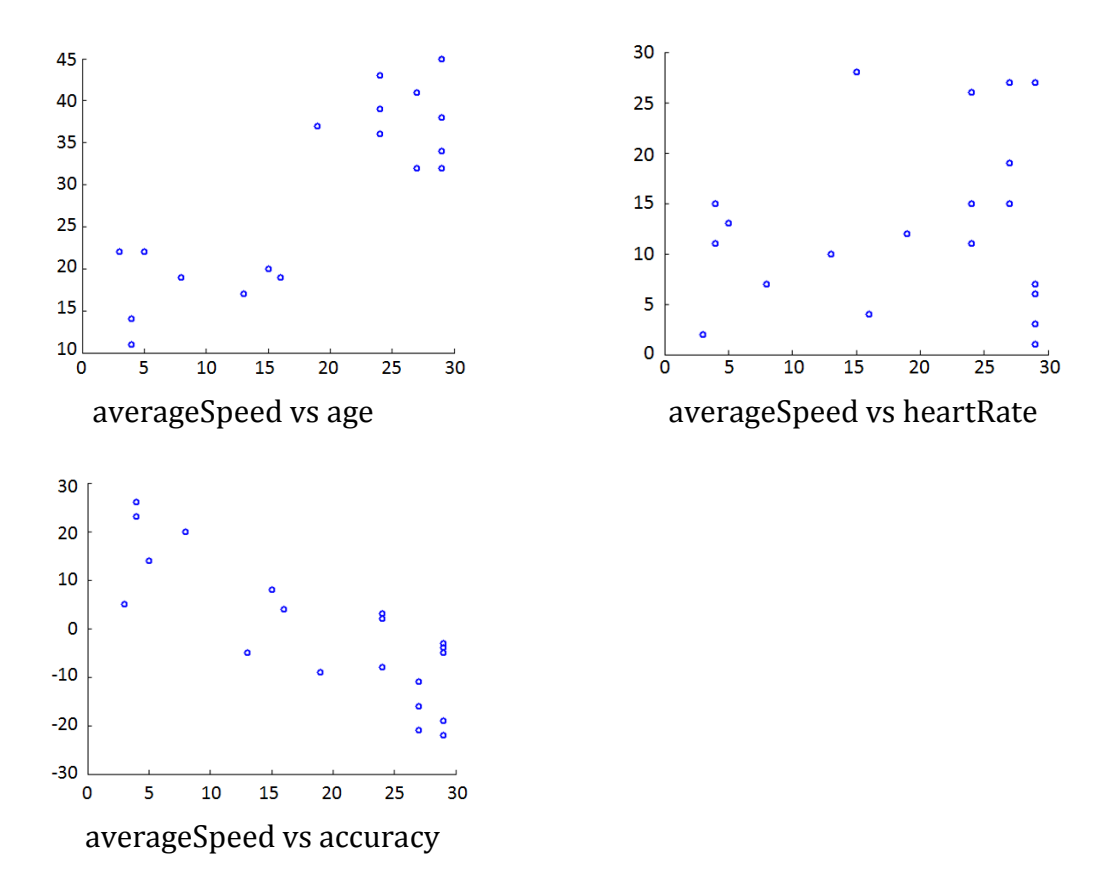

Provide a single Matlab command to draw the plot for averageSpeed vs heartrate

Which of the above three plots would you expect has correlation  $+0.9$ **averageSpeed vs age**

Which of the above three plots would you expect has correlation -0.8

Which of the above three plots would you expect has correlation  $+0.1$ 

Provide a single Matlab command to compute the correlation between heartrate and accuracy **corr(heartRate',accuracy')**

Provide the set of subplot commands to produce the 2x2 grid of plots shown above (with the bottom right subplot left empty).

Presume we have a 4 dimensional matrix of brain data called BrainData with dimensions 2 x 50 x 60 x 20. The matrix represents the response of a brain at each of 50x60x20 X,Y,Z locations to the picture of a duck (BrainData( $1, x, y, z$ ) or the sound of a duck (BrainData(2,x,y,z)).

```
Write code to show a slice of brain responses to the sight of the duck, with the slice taken at
y=30.
```
Write code to define a 50x60x20 matrix called sightOrSound that represents the difference in neural response for a duck picture versus a duck sound at each voxel. For example, if the brain responded 20 to the picture and 30 to the sound at location 20,45,5 , the corresponding entry in sightOrSound will be -10.

```
sightOrSound = squeeze(BrainData(1,:,:,:) – BrainData(2,:,:,:));
or
for x=1:50
   for y=1:60
     for z=1:20
       sightOrSound(x,y,z)=BrainData(1,x,y,z)-BrainData(2,x,y,z);
     end
   end
end
```
Write code to show the distribution (histogram) of difference values across all the voxels in the matrix sightOrSound.